**Final Exam (Dec. 16th 7pm-8:20pm)**

supervisor signature

(1) In STL, a container manages storage space for its elements and provides member functions to access them, either directly or through (a. ). (4) UML uses (e. ) notation: clearer than natural language and code.<br>UML is not (f. ) any one language or technology. (5) A vector's member function (g. ) returns the size of the storage space currently allocated for the vector, expressed in terms of elements. A vector's member function (h. ) returns theoretical limit on the size of the vector. (6) In above code, '**=0**' means **die()** function is (i. ) function. This also means that the class **lifeform** is (j.  $\qquad \qquad$ ) class. (7) "dynamic binding" means that binding (the process of linking procedure call to a specific sequence of code) occurs in (k. ). 2. (18 points) There are differences among following three function parameter types (a), (b), and (c). **<sup>X</sup>** is a class name and **<sup>T</sup>** is a data type. (a) **void X::f(T arg)**  (b) **void X::f(T\* argp)**  (c) **void X::f(const T\* argp)** (purpose 1: ) (purpose 2: )  $($  ) (1) What is the meaning of '**protected**' access (visibility) modifier? Explain.  $($  ) (2) Using '**protected**' instead of '**private**e' means we have less ( ). Therefore, it is desirable to use '**protected**' only where it is really necessary. Fill out above blank with the most appropriate word(s).  **class lifeform { public: virtual void die()=0; };**

## **2015.2 Object-Oriented Programming and Design**

**StudentID# : (** ) , Name : ( )

\* You may answer in either Korean or English. As an exception, you can use only English words in problem 1.

1. (22 points) Complete following sentences by filling out blanks  $(a)~(k)$  with the most appropriate English words.

## You can use only English words in this problem 1. Otherwise, you will get some penalty.

(2) Just like arrays, STL vectors use (b. ) storage locations for their elements, which means that their elements<br>can also be accessed using offsets on regular pointers to its elements, and just as efficiently as in arrays size can change (c. ), with their storage being handled automatically by the container.

(3) In C++, (d. ) is a member function that you expect to be redefined in derived classes. When you refer to a derived class object using a pointer or a reference to the base class, you can call ( same as (d) ) for that object and execute the derived class's version of the function..

(1) What are the purposes of using \* (passing address) in (b) compared to using parameter type (a)? There are two important purposes (benefits). Explain.

(2) what is the purpose (benefit) of using **const** in (c) compared to using parameter type (b)? Explain.

3. (12 points)

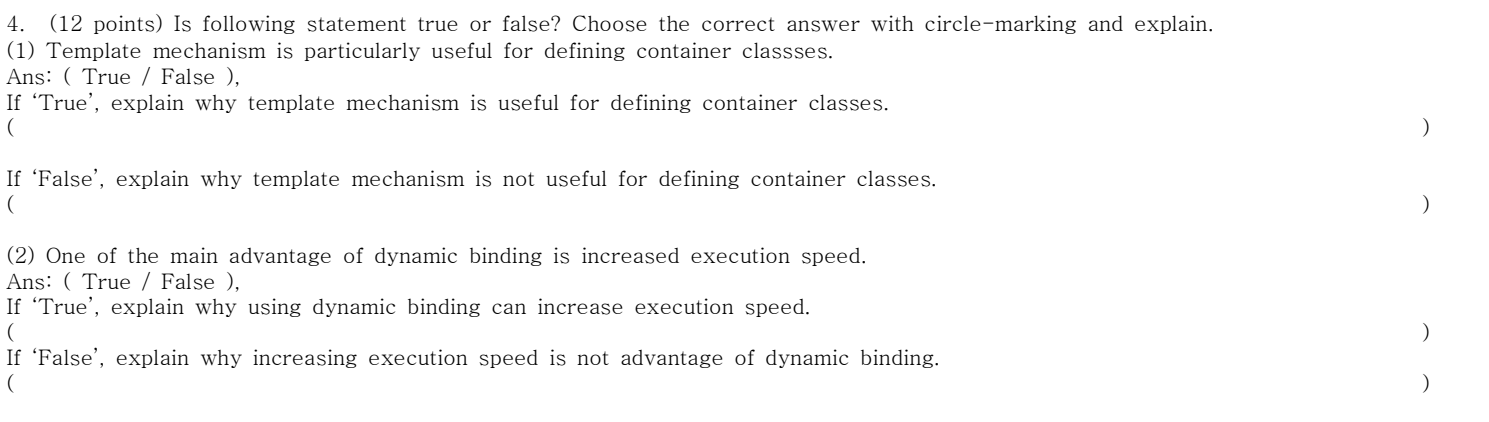

5. (18 points) Write a C++ function "sum" that computes and returns summation of input array. Note that the input array type is a generic type, meaning the type can be int or float. Therefore, you must use template to wri **int** type array and **float** type array, as shown in the following sample code and its input/output result.

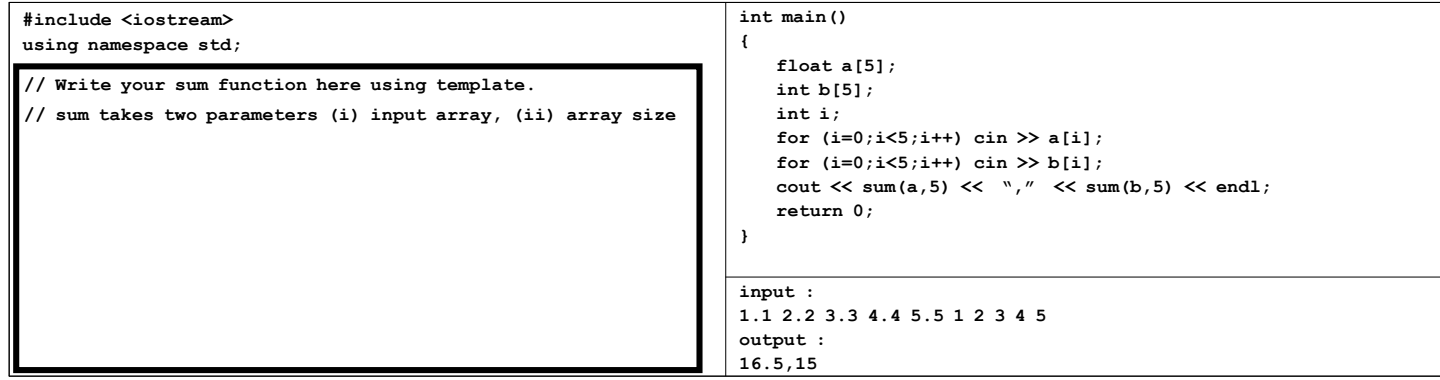

6. (18 points) What is the output of the following C++ program to the screen?

```
#include <iostream>
using namespace std;
class B {
public:
  B() { z=-5; cout << "B(): z=" << z << endl; }
 B(int z_val):z(z_val) { cout << "z=" << z << endl; z++;}
 \overline{\text{virtual int get val}}() { --z; return (z-1); };
  int gv2() { --z; return (z-2); }
private :
  int z;
};
class D1 : public B {
public:
 D1() { x=7; cout << "D1(): x= " << x << endl; x++; }
 D1(int x val): x(x \text{ val}) { cout << "x =" << x << endl; x--;}
  virtual int get_val() { x++; return x; };
  int gv2() { x++; return x+1; }
private:
  int x;
};
class D2 : public B {
public:
  D2() { y=2; cout << "D2(): y=" << y << endl; }
 \texttt{D2(int y_val): y(y_val) { \texttt{cout} << "y=" << y << end1; \texttt{)}} int get_val() { y--; return y; }
  virtual int gv2() { y--; return y*y; };
private:
  int y;
};
void myf1(B& f) { cout << "7 : " << f.get_val() << endl ; }
void myf2(B& f) { cout << "8 : " << f.gv2() << endl ; }
void myf3(D1& f) { cout << "9 : " << f.get_val() << endl ; }
void myf4(D1& f) { cout << "10 : " << f.gv2() << endl ; }
                                                                 int main()
                                                                  {
                                                                    B Zero(0); D1 Two; D2* d2ptr; 
                                                                    B* B_ptrArray[2];
                                                                    B_ptrArray[0] = &Zero;
                                                                    B_ptrArray[1] = &Two;
                                                                    d2ptr = new D2 ;
                                                                    cout << "0 : " << B_ptrArray[0]->get_val() << endl;
                                                                    cout << "1 : " << Two.get_val() << endl;
                                                                    cout << "2 : " << Two.gv2() << endl;
                                                                    cout << "3 : " << B_ptrArray[1]->get_val() << endl;
                                                                    cout << "4 : " << B_ptrArray[1]->gv2() << endl;
                                                                    cout << "5 : " << d2ptr->gv2() << endl;
                                                                    cout << "6 : " << d2ptr->get_val() << endl;
                                                                    myf1(Two);
                                                                    myf2(Two);
                                                                    myf3(Two);
                                                                    myf4(Two);
                                                                    delete d2ptr;
                                                                    return 0;
                                                                  }
                                                                  Output : (PUT YOUR ANSWER HERE)
```